è 19005 0008 | 19001 è\_19,005 0008 | 19,0001

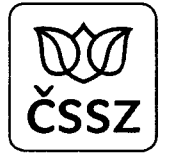

ČESKÁ SPRÁVA SOCIÁLNÍHO ZABEZPEČENÍ ÚSTŘEDÍ - SEKCE INFORMAČNÍCH A KOMUNIKAČNÍCH TECHNOLOGIÍ  $\frac{\partial}{\partial \theta}$  (CESKÁ SPRÁVA SOCIÁLNÍHO ZABEZPEČENÍ ÚSTŘEDÍ - SEKCE INFORMAČNÍCH A KOMUNIKAČNÍCH TECHNOLOGIÍ Křížová 25, 225 08 Praha 5

Křížová 25, 225 08 Praha 5

## DÍLČÍ SMLOUVA č. 1

#### k Rámcové dohodě na vývoj a údržbu aplikačního programového vybavení pro exekuční činnost (APV EXK, DAP) a úložiště informací o důchodech (APV EDS)

#### "ČSSZ - Optimalizace a legislativní změny EXK, EDS, ATR 2016 — 2017" rozvoj EXK a EDS 2019 (část 1)

Smluvní strany:

#### Česká republika — Česká správa sociálního zabezpečení

se sídlem: Křížová 25, 225 08 Praha 5 IČO: 00006963 bank. spojení: Česká národní banka č. účtu: 10006—127001/0710 zastoupená: Mgr. František Boháček, ústřední ředitel jednající: Ing. Milan Shrbený, ředitel sekce informačních a komunikačních technologií (dále jen "**Objednatel**" nebo "ČSSZ")

Servodata a.s. se sídlem: Jankovcova 1037/49, 170 00 Praha 7 —Ho|ešovice IČO: 251 12 775 DIČ: c225112775 společnost zapsaná v obchodním rejstříku vedeném Městským soudem v Praze, oddíl B, vložka 4593 bank. spojení: Česká spořitelna, a.s., č. účtu: 1366872/0800<br>zastoupená: **Factor of the United States of the United States (ASS)**<br>  $\vec{f} = \frac{1}{2}$ <br>
(States States and States Associated Associates Associates Associates and Different Associates Associates and Different CAPV EXK, DAP) a Uniodisti

(dále jen "Poskytovatel")

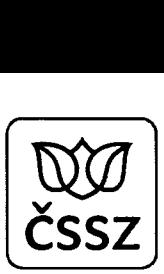

dnešního dne uzavřely tuto dílčí smlouvu na základě Rámcové dohody o vývoji a údržbě aplikačního programového vybavení pro exekuční činnost (APV EXK, DAP) a úložiště informací O důchodech (APV EDS) uzavřené mezi nimi dne 12. 2. 2019, ve znění dodatku č. 1 ze dne 11. 4. 2019 (dále jen "Rámcová dohoda") v souladu s ustanovením § 1746 odst. 2 zák. č. 89/2012 Sb., občanského zákoníku, ve znění pozdějších předpisů (dále jen "Občanský zákoník") **Fragmovide values and the state of the state of the state of the state of the state of the state of the state of the state of the state of the state of the state of the state of the state of the state of the state of the** 

#### (dále jen "Smlouva")

#### Smluvní strany, vědomy si svých závazků v této Smlouvě obsažených a s úmyslem být touto Smlouvou vázány, dohodly se na následujícím znění této Smlouvy:

#### ÚVODNÍ UJEDNÁNÍ 1.

- 1.1 Smluvní strany uzavřely shora uvedenou Rámcovou dohodu za účelem rámcového vymezení podmínek plnění týkající se veřejné zakázky Podpora a rozvoj APV pro exekuční činnost (APV EXK) a úložiště informací o důchodech (APV EDS).
- 1.2 Objednatel a Poskytovatel uzavírají tuto Smlouvu v souladu s postupem dle Přílohy č. 7 Rámcové dohody a ve smyslu ustanovení § 132 zákona č. 134/2016 Sb., o zadávání veřejných zakázek, ve znění pozdějších předpisů.

#### PŘEDMĚT PLNĚNÍ  $2.$

2.1 Poskytovatel se zavazuje poskytnout Objednateli služby specifikované v Příloze č. 1 této Smlouvy (dále jen "Služby").

#### 3. HARMONOGRAM PLNĚNÍ

3.1 Poskytovatel se zavazuje poskytnout Objednateli Služby v termínech specifikovaných v Příloze č. 1 této Smlouvy.

#### MÍSTO PLNĚNÍ  $\overline{\mathbf{4}}$ .

- 4.1 Místem plnění je sídlo Objednatele na adrese Křížová 25, 225 08 Praha 5.
- 4.2 Poskytovateli bude poskytnuta možnost realizace vybraných Služeb vzdáleným přístupem dle bodu 4.3 Rámcové dohody. Jde zejména o přístup k logům, monitoringu (Nagios) a přístup k IP a TP dodávaných APV (EXK a EDS).

#### 5. CENA PLNĚNÍ

- 5.1 Objednatel se zavazuje uhradit Poskytovateli cenu za řádně poskytnuté Služby určenou pro příslušné Služby v souladu s podmínkami stanovenými Rámcovou dohodou a jejími přílohami.
- 5.2 Celková cena za poskytnuté Služby dle této Smlouvy činí maximálně 6.995.570,- Kč bez DPH, tj. 8.464.639,70 Kč včetně DPH.
- 5.3 Objednatel doručí Poskytovateli Výkaz plnění bez zbytečného odkladu po akceptaci dílčího plnění, nejpozději však do 30 dnů Ode dne akceptace dílčího plnění. Faktura bude vystavena v souladu s příslušnými ujednáními Rámcové dohody.<br>
Parafováno: Poskytovatel: Parafováno: Poskytovatel: Strana 2/15

# 6. OPRÁVNĚNÉ OSOBY

 $\mathscr{N}$ 

6.1 Oprávněné osoby oprávněné zastupovat smluvní strany v záležitostech této Smlouvy jsou: Osoby oprávněné zastupovat smluvní strany ve smluvních záležitostech: **ÁVNĚNÉ OSOBY**<br>Oprávněné osoby oprávněné zastu<sub>l</sub><br>Osoby oprávněné zastupovat smluv<br>za Objednatele:

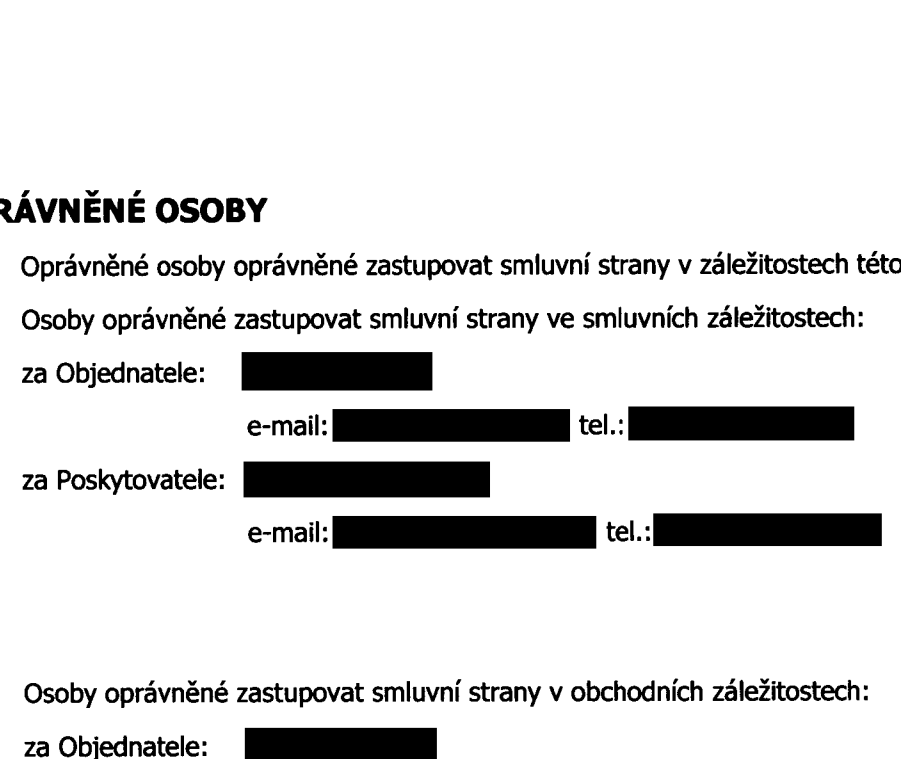

Osoby oprávněné zastupovat smluvní strany v obchodních záležitostech:

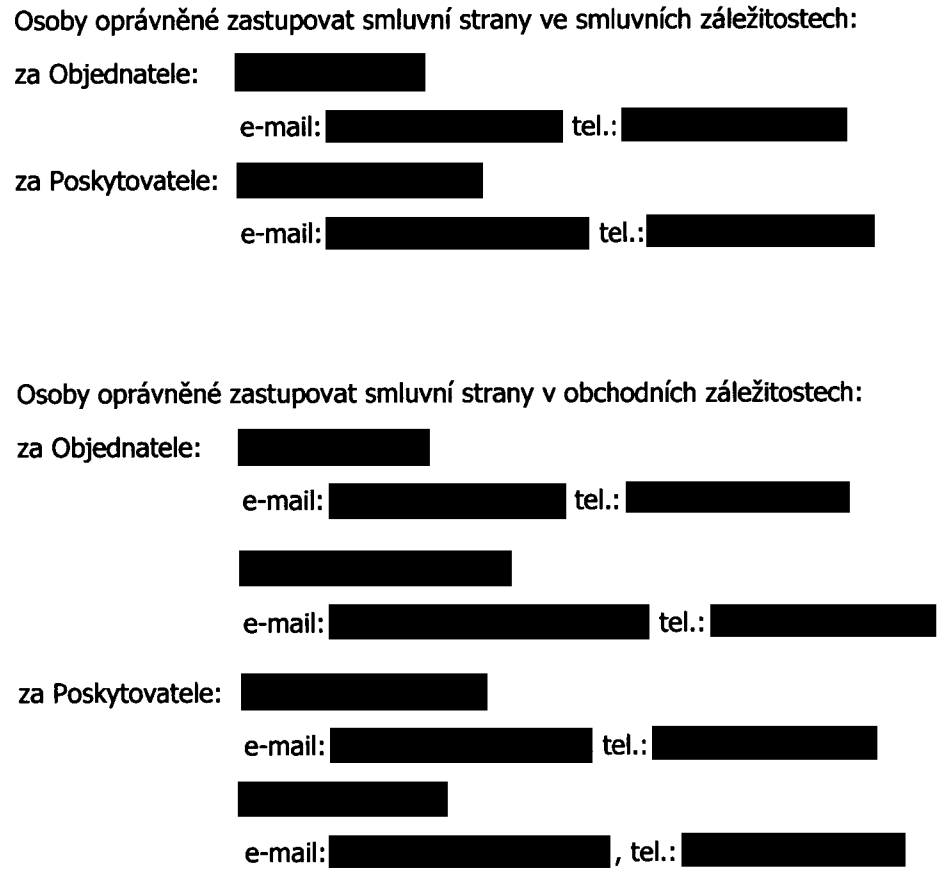

# 7. ZÁRUKA

7.1 Záruka bude poskytována ode dne akceptace jednotlivých dílčích plnění (fáz').

# 8. ZÁVĚREČNÁ UJEDNÁNÍ

8.1 Tato Smlouva nabývá platnosti ke dni podpisu této Smlouvy oběma smluvními stranami aúčinnosti dnem uveřejnění vregistru smluv vsouladu se zákonem č. 340/2015 Sb., o zvláštních podmínkách účinnosti některých smluv, uveřejňování těchto smluv a o registru smluv (zákon o registru smluv), ve znění pozdějších předpisů, nebo ke dni, kdy bude Poskytovateli ze strany Objednatele doručeno oznámení, že Objednateli bylo schváleno Stanovení výdajů financování akce ze státního rozpočtu ze strany příslušného správce rozpočtové kapitoly, tedy ze strany Ministerstva práce a sociálních věcí a to dle toho, který z těchto okamžiků nastane později. Nedojde-li ke Stanovení výdajů na financování předmětné akce, a to ani do 120 (slovy: jedno sto dvaceti) kalendářních dnů ode dne nabytí platnosti této Smlouvy, tato Smlouva se od svého počátku ruší. Smluvní strany nejsou vtakovém případě povinny hradit si navzájem účelně vynaložené náklady a prohlašují, že mezi Smluvními stranami<br>
Parafováno: Poskytovatel: E Chiednatel: Chiednatel: Strana 3/15  $\begin{tabular}{|c|c|} \hline \multicolumn{3}{|c|}{ \hline \multicolumn{3}{|c|}{ \hline \multicolumn{3}{|c|}{ \hline \multicolumn{3}{|c|}{ \hline \multicolumn{3}{|c|}{ \hline \multicolumn{3}{|c|}{ \hline \multicolumn{3}{|c|}{ \hline \multicolumn{3}{|c|}{ \hline \multicolumn{3}{|c|}{ \hline \multicolumn{3}{|c|}{ \hline \multicolumn{3}{|c|}{ \hline \multicolumn{3}{|c|}{ \hline \multicolumn{3}{|c|}{ \hline \multicolumn{3}{|c|}{ \hline \multicolumn{3}{|c$ 

čssz

požadovat.

- neexistují žádné závazky a/nebo nároky, jejichž splnění by mohla druhá Smluvní strana<br>požadovat.<br>Smluvní strany prohlašují, že Poskytovatel sdělil Objednateli před podpisem této Smlouvy, zda<br>jsou informace uvedené v této S 8.2 Smluvní strany prohlašují, že Poskytovatel sdělil Objednateli před podpisem této Smlouvy, zda ve smyslu ustanovení § 504 Občanského zákoníku či nikoliv. V případě, že by Poskytovatel trval na tom, že některý údaj obsažený v této Smlouvě a jejích přílohách je obchodním tajemstvím a následně vyšlo najevo, že údaj nenaplňoval podmínky stanovené v ustanovení § 504 Občanského zákoníku, za nesprávné označení údaje za obchodní tajemství nese odpovědnost Poskytovatel.
- 8.3 Není-li v této Smlouvě stanoveno jinak nebo neplyne-li z povahy věci jinak, mají veškeré pojmy definované v Rámcové dohodě a použité v této Smlouvě stejný význam, jako v Rámcové dohodě.
- 8.4 Pokud bude kterékoli ujednání této Smlouvy shledáno neplatným či nevymahatelným nebo se takovým stane po uzavření této Smlouvy, nebude tím dotčena platnost či vymahatelnost ostatních ujednání této Smlouvy. Smluvní strany na základě požadavku druhé Smluvní strany neprodleně nahradí neplatné či nevymahatelné ujednání ujednáním platným a vymahatelným, jehož obsah se v maximální možné míře blíží účelu neplatného či nevymahatelného ujednání.
- 8.5 V případě rozporů ujednání těla Smlouvy a její přílohy budou mít přednost ujednání těla Smlouvy.
- 8.6 Tato Smlouva je vyhotovena v 5 (slovy: pěti) stejnopisech, přičemž Objednatel obdrží 3 (slovy: tři) stejnopisy a Poskytovatel obdrží 2 (slovy: dva) stejnopisy.
- 8.7 Nedílnou součást Smlouvy tvoří tyto přílohy:

Příloha č. 1 Specifikace Služeb;

Příloha č. 2 Úprava šablon.

Smluvní strany prohlašují, že si tuto Smlouvu přečetly, že <sup>s</sup> jejím obsahem souhlasí a na důkaz toho k ní připojují svoje podpisy.

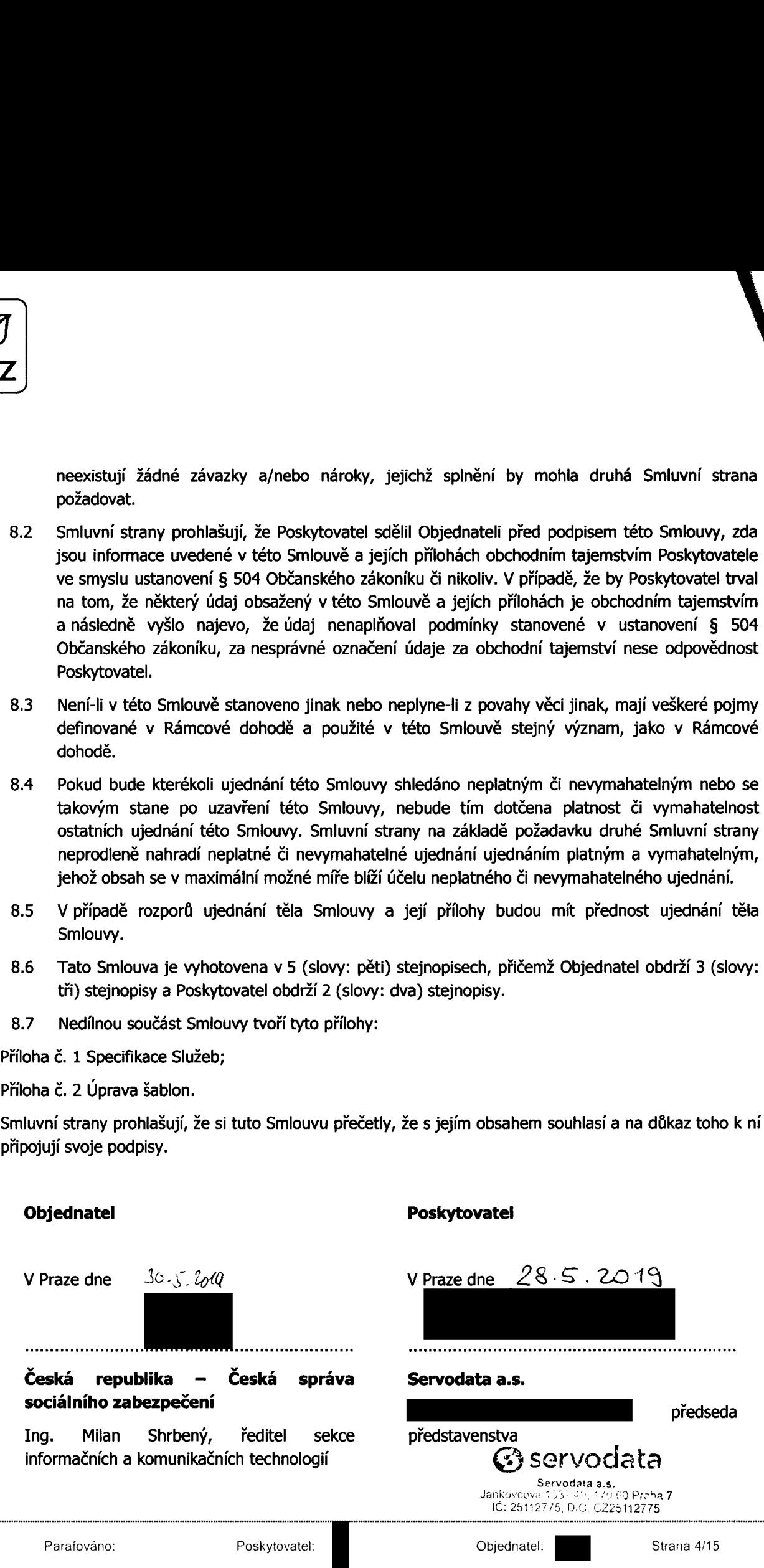

#### Příloha číslo 1 – Specifikace Služeb

#### 1. Specifikace Služeb

Předmětem plnění dle této Smlouvy jsou níže specifikované požadavky na rozvoj APV EXK a APV EDS:

#### Požadavky Kategorie A

 $\sqrt{\check{c}s}$ 

#### 1) Zpracování OS insolvent - celý důchod, 85 let

Rozšíření stávajícího zpracování "Insolvent - celý důchod" o možnost zpracovávat také soubory s názvy MF-RRRRMMDD-VCx.txt, kde RRRRMMDD je datum vytvoření souboru a <sup>x</sup> nabývá hodnot 1,2,3,4.

Zpracování zůstává totožné se stávajícím zpracováním souborů "Insolvent - celý důchod". Struktura souboru je totožná se stávajícími soubory pro zpracování "Insolvent - celý důchod".

#### 2) Zpracování případů 2 Evidence a EVCZ - 85 let

Nové dávkové zpracování souborů s klienty, kteří dosáhli 85 let.

Soubor v pipe tvaru obsahuje všechny klienty, kteří k danému datu dosáhli poprvé věku 85 let.

V APV EXK je požadováno, aby aplikace vybrala z tohoto souboru pouze ty klienty, kteří mají v EXK "aktívní OS". K takto vybraným OS následně přiřadila novou Lhůtu "85 let" s datem lhůty totožným s datem zpracování pipe souboru v aplikaci.

K nové lhůtě navázat novou doporučenou akci "zpracování - 85 let".

Popis pipe souboru MF-RRRRMMDD-EVx.txt, kde RRRRMMDD je datum vytvoření souboru a "x" nabývá hodnot 1,2,3,4, c (hodnoty "1÷4" patří pro soubory z Evidence, hodnota "c" pro soubor z EVCZ) je součástí Přílohy č. 2 Výzvy.

#### 3) Zavedení nového zpracování dle harmonogramu

Zpracování souborů dle bodu 1) a 2) je nutno navázat (spouštět ve stejný den) na datum kdy dochází k vytváření souborů eLL pro Pracovní cykly 11, 21, 31 a 41. Současně je nutno umožnit uživateli s oprávněním "EXK HRA" spuštění tohoto zpracování kdykoliv ručně. **Priioha čísle 1 – Specifikace Služeb<br>
Specifikace Služeb<br>
Specifikace Služeb<br>
Specifikace Služeb<br>
Securities the test sinteny jeou nie specifievené poladavky na revej APV EXK a APV EDS:<br>
device Xatesanie A<br>
device Xatesa** 

Při zpracování vytvářet statistiku v rozsahu stejném jako je statistika u zpracování zemřelých.

#### 4) Zavedení nového výstupu — seznam aktivních OS pro PDA

Dle nastavení Cron výrazu v aplikačních parametrech vytvářet soubor obsahující seznam "aktivních OS" v požadovaném formátu k dalšímu zpracování v aplikaci PDA.

Ukázka možného plnění souboru 2 Evidence:

0|20190218 1|340301417 1|340301426 1|340301438 1|340301450 1|340301454 9|5| Nézev vstupního souboru: MF-RRRRMMDD-EVC.TXT Kde |<br>|<br>|iho souboru:<br>DD-EVC.TXT<br>|ano: Parafováno: Poskytovateltl Objednatel: - Strana 5/15

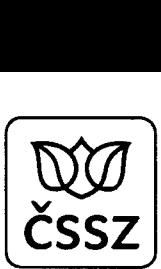

RRRR — rok vytvoření MM — měsíc vytvoření DD — den vytvoření Např. MF-20190102-EVC.TXT

#### 5) Revize a aktualizace tiskopisů EXK

Požadavek obsahuje:

- a) výmaz již nepoužívaných šablon z APV EXK;
- b) revizi dokumentace rozhraní EXK ATR pro používané šablony <sup>s</sup> přihlédnutím k požadovaným úpravám uvnitř těchto šablon;
- c) analýzu změn dopisů dle zadání a následnou implementaci těchto změn do EXK;
- d) vytvoření upravených xsd a xml souborů rozhraní EXK ATR.

Popis požadovaných úprav šablon je uveden v Příloze č. 2 — Úprava šablon.pdf.

#### 6) Úprava importu EDS — nové hodnoty pole DEKLIC

Povolit nové hodnoty pole DEKLIC, mimo stávající hodnoty 1÷14 povolit také hodnoty 15, 21 a 22. S tímto Údajem se následně v EXK nepracuje, proto není nutné jej dále přenášet.

#### 7) Změna testu na délku lhůty LH-OP

Na strané EDS/ROD adaptér povolit maximální Lhůtu 5 let pro případy jiného příjemce se statusem OP, OV.

#### 8) Rozšíření možností zpracování statusů Jiného příjemce

Rozšíření možností zpracování statusů Jiného příjemce (KLICR : 53) tak, aby byly pokryty všechny níže uvedené možnosti.

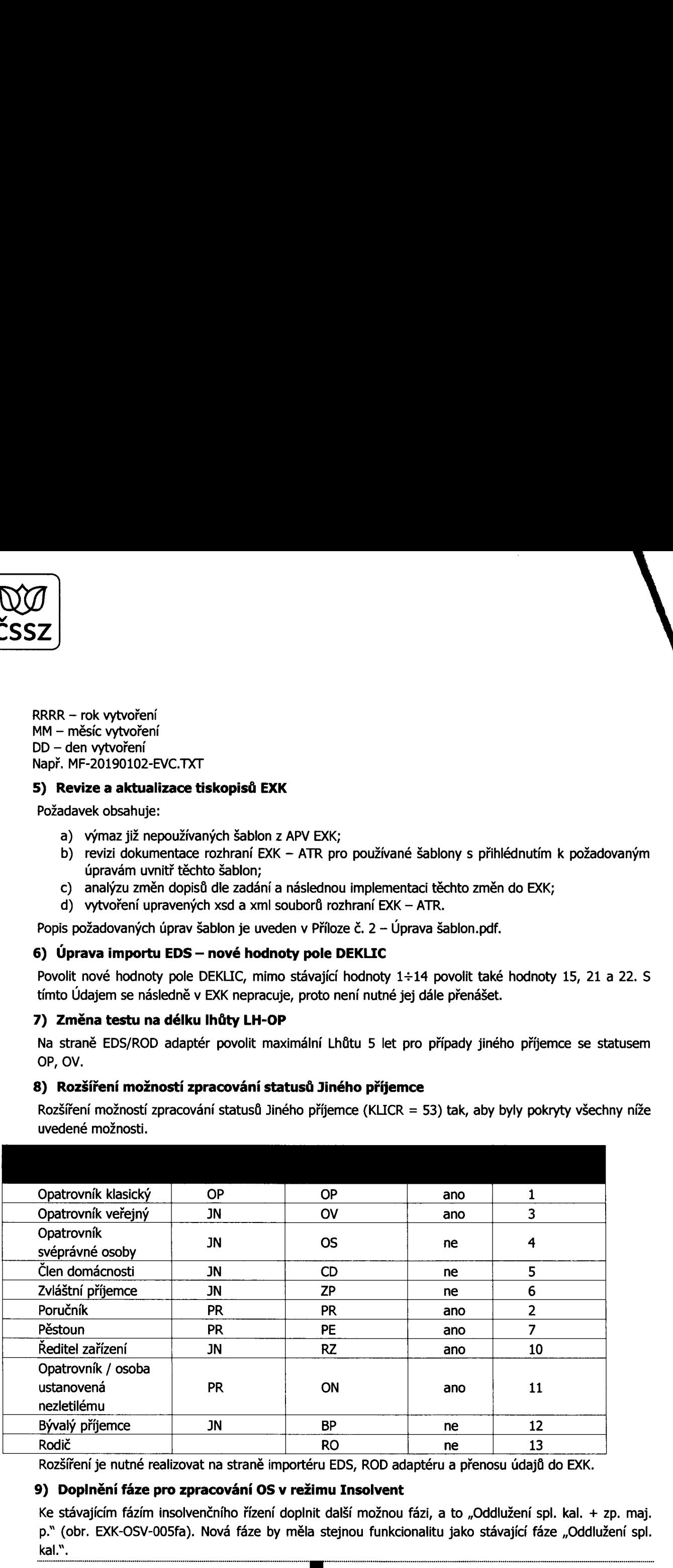

Rozšíření je nutné realizovat na straně importéru EDS, ROD adaptéru a přenosu údajů do EXK.

#### 9) Doplnění fáze pro zpracování OS v režimu Insolvent

Ke stávajícím fázím insolvenčního řízení doplnit další možnou fázi, a to "Oddlužení spl. kal. + zp. maj. p." (obr. EXK-OSV-005fa). Nová fáze by měla stejnou funkcionalitu jako stávající fáze "Oddlužení spl.<br>
kal.".<br>Parafováno: Poskytovatel: Dbjednatel: Strana 6/15 kal.".

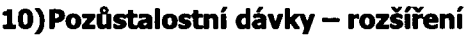

#### a) DAVKA — druh dávky na dítě

Aktuálně jsou povoleny na vstupu hodnoty "P" - v numerickém vyjádření hodnota "4" a "space" (prázdná hodnota) - v numerickém vyjádření hodnota "3".

Rozšíření výčtu povolených hodnot o hodnoty "V", "D" a "N":

V — v numerickém vyjádření hodnota 5;

D — v numerickém vyjádření hodnota 6;

N — v numerickém vyjádření hodnota 7.

V klientu EDS v poli Dávka (u dětí) zobrazit popis:

5 — dávka V;

6 — drží nárok na V;

7 — nedrží nárok na V.

Výše uvedená úprava se týká: importéru EDS, ROD adaptéru, EDS a EXK.

b) DKLIC — důvod prodloužení výplaty dávky (dítě)

Aktuálně jsou povoleny na vstupu hodnoty "IN" - v numerickém vyjádření hodnota "2", "NE" - v numerickém vyjádření hodnota "3" a "ST" - v numerickém vyjádření hodnota "4". Tyto hodnoty ponechat. (2)<br>
(a) Poetheraload device – nostifient<br>
(a) DoctA – and dévice – nostifient<br>
(a) MorKA – control device – nostifient<br>
Mataling Jose providents of which with the context of the system of the<br>
(a) and the control of the c

Rozšíření výčtu povolených hodnot o hodnoty "SS", "VK" a "VZ":

SS — v numerickém vyjádření hodnota 5, student střední školy/vyšší odborné školy/konzervatoře.

VK — v numerickém vyjádření hodnota 6, student vysoké školy — nejedná se o závěrečný ročník.

VZ — v numerickém vyjádření hodnota 7, student závěrečného ročníku vysoké školy.

Výše uvedení úprava se týká: importéru EDS, ROD adaptéru, EDS a EXK.

#### c) RARITA - KLICR=54 - nový typ lhůty " $V^*$

Doplnit přebírání nového typu lhůty V do EDS.

D — v numerickém vyjádření hodnota <sup>1</sup> ke KLICR=54 - lhůta V držena sirotkem.

<sup>J</sup> — v numerickém vyjádření hodnota 2 ke KLICR=54 - lhůta V držena jiným důvodem.

Z — v numerickém vyjádření hodnota 3 ke KLICR=54 - dočasný zánik sirotka.

Hodnoty se budou pouze ukládat v EDS, nebudou se následně přenášet do EXK. Výše uvedené rozšíření přebírání dat do EDS se týká: importéru EDS a EDS.

#### Požadavky Kategorie B

#### 1) Povýšení verze JBoss aplikace EXK

Povýšení stávající verze JBoss pro aplikaci EXK na verzi WildFly 14.

#### 2) Zápis dokumentu s naléhavostí zpracování "insolvent" - umožnění evidence pod více RČ

Umožnit evidovat dokument s naléhavosti 12 (Insolvent) pod více RČ jako související <sup>i</sup> nesouvisející dokument.

#### 3) Nové dokumenty

Doplnit mezí interní podněty nový záznam sdělení "Potvrzení důchodu/příjmu". Pro vytěžení možno použít obrazovku obsahově totožnou s vytěžením pro "jiné sdélenl". Parafováno: Poskytovatel:l Objednatel: . Strana 7/15

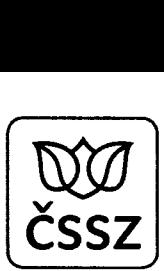

Doplnit mezi interní podněty nový Interní dokument – "stanovisko/dopis" právního odd." Pro vytěžení možnost použít obrazovku obsahově totožnou s vytěžením pro "Ostatní – korespondence".

#### 4) Doplnění kontroly označení check boxu eLL

Pokud uživatel změní zaškrtnutí check boxu eLL, tj. požaduje vytvoření papírového LL, pak tuto volbu respektovat bez ohledu na to, zda udělá další úpravy v rámci úpravy LL, tj. nevracet automaticky nastavení na tvorbu eLL pokud uživatel například změní kódování LL navržené aplikací. **For the internal method of the matrix (a)** the state of the state of the state of the state of the state of the state of the state of the state of the state of the state of the state of the state of the state of the stat

Změnu zaškrtnutí uživatelem je však nutno vždy umožnit, tj. <sup>i</sup> další změnu zahrnující požadavek na opětovnou tvorbu eLL místo LL.

#### 5) Kontrola eLL ve stavu "úplný" před aprobací

Před zahájením aprobace upozornit aprobanta na neschválený eLL, pokud existuje eLL ve stavu "úplný".

#### 6) Zavedení informace o posledním možném datu zpracování 05, ve frontě úkolů 2. pracovníka, v souladu s harmonogramem zpracování

Na obrazovku Fronta úkolů 2. pracovníka (EXK-SUK-010b) doplnit sloupec "Do kdy", který bude obsahovat datum posledního možného zpracování/aprobace 05 tak, aby nebylo nutno přepracovat podklady pro výplaty.

Toto datum bude určeno Harmonogramem zpracování. Pro eLL/LL bude dáno datem "Změna s pevnou" pro danou splatnost. Pro relace bude do Harmonogramu (EXK-ADM-039) doplnéna možnost zadat informace o datu zpracování relací pro jednotlivé splatnosti.

#### 7) K tlačítku "nepatří EXK" připojit dialogové okno

V případě stisku tlačítka "Nepatří EXK" na obrazovce Detail dokumentu DMS (EXK-VST-002) přidat dialogové okno s dotazem, zda opravdu nepatří EXK. Teprve po jeho potvrzení dokument označit jako "nepatří EXK".

#### 8) Změna převodu deponovaných srážek na další pořadí u případů s důchodem v nezabavitelné výši

V případě, že OS má důchod v nezabavitelné výši a současně obsahuje EP s typem odečtu "bez odečtu" nebo "s odečtem Částky" a současně na tyto EP jsou deponované srážky, pak:

- a) při přepočtu splátkového kalendáře přesunout tyto deponované srážky na následné pořadí s typem odečtu "bez odečtu" nebo "S odečtem částky".
- b) pokud přesun dle výše uvedeného bodu není možný pak případné srážky zastavit a vyúčtovat povinnému.

#### 9) Zamezení označení OS jako "uzavřená" při aktivních srážkách

V případě, že v OS jsou aktivní (tj. nenulové) srážky, pak uživateli neumožnit označit takovou OS jako "OS uzavřená".

#### Požadavky Kategorie C

#### 1) Obrazovka "Finanční údaje pohledávky (EXK-OSV-070)

Na obrazovku přidat "zdvojené šipky" pro posun o 5 zlomů a šipky zajišťující přesun na první/poslední zlom. Obdoba šipek pro stránkování na obrazovce Fronta vedoucího (EXK-SUK-012).

# 2) Ostatní korespondence – doplnění možnosti zadat č. j. a zavedení editace poznámky<br>
Parafováno: Poskytovatel: **I Poskytovatel: Strana 8/15**<br>
Parafováno: Poskytovatel: **I Poskytovatel: Strana 8/15**

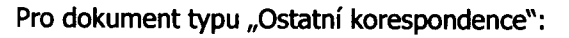

**SERIES** 

- a) umožnit vytěžení č. j., vytěžené č. j. se dále bude publikovat na obrazovkách seznamu dokumentů (EKX-OSV—022, EXK—OSV-022a);
- b) umožnit párování k EP párování k EP musí být nepovinné;
- c) umožnit editovat poznámku u dokumentu v seznamu dokumentů (EKX-OSV-022, EXK-<br>OSV022a).

#### 3) Změna editace poznámky na obrazovce Řídících údajů OS

V případě stisku tlačítka "Změna údajů" na obrazovce EXK-TRA-004 zpřístupnit pro blok Poznámka možnost posunout se až na konec již zapsaných poznámek bez toho, že by uživatel musel rolovat. 37<br>
27<br>
27<br>
Pro dekument byev, Octabri kenspondence":<br>
a) uncerning white in Eq. (by the sine of the bude publisovet na obrazovkách sexuanu<br>
b) uncerning white in Eq. (by the sine of the place) and the product in the cons

# 4) Změna zobrazení záhlaví na obrazovkách Dohled nad EP (EKX—OSV-015) <sup>a</sup> Dohled nad srážkou (EXK-OSV-016)

V případě delší historie zajistit, aby uživatel věděl, co je zobrazeno ve kterém sloupci.

#### 5) Úprava zpracování HRP

Při tvorbě dopisů, v rámci HRP, nové dotahovat adresu z EDS místo stávajícího dotahování adresy z KE.

#### 6) Náhrada skriptu ISM.001.002.134.1

V případě, že potřebujeme nastavit stav 16 (zrušeno) u dokumentů ve frontě Vráceno z mazání a jedná se o dokumenty s neaktivní souvislostí, musíme využívat skript ISM.001.002.134.1

(Příklad CE dokumentu: 79920l903320667la).

Potřebujeme, aby pracovník, který pracuje s frontou vráceno z mazání, mohl takovéto dokumenty nastavit jako neplatné uživatelsky.

#### 7) Plnění adresy v novém návrhu dopisu bez přiřazení ke konkrétnímu EP

V případě, že je vytvářen nový dopis bez přiřazení ke konkrétnímu EP, ponechat prázdné pole adresáta tak, aby referent mohl adresáta vybrat z pole "adresáti k dispozicí" nebo doplnit ručně.

Současně stím doplnit kontrolu, že dopis musí mít vždy vyplněnu minimálně jednu platnou adresu.

#### 8) Zavedení možnosti editovat sloupec "Poznámka" ve frontě úkolů 1. pracovníka

Zavedení možnosti editovat Poznámku ve frontě 1. pracovníka. Zapsanou poznámku následně, <sup>s</sup> aprobací OS, vymazat.

Umožnit vložit poznámku <sup>k</sup> OS na obrazovce Fronta 1. pracovníka (EXK—SUK-010a) také <sup>z</sup> obrazovky řídicích údajů (EXK-TRA-004).

Po odeslání k 2. pracovníkovi se poznámka automatizovaně vymaže.

#### 9) Přiřazování OS na pracoviště v případě, že chybí údaje v EDS

V případě, že není dostupná adresa pro výplatu dávek <sup>z</sup> EDS, řídit se při rozdělování 05 na pracoviště adresami v následujícím pořadí:

- a) adresou pro výplatu dávek důchodového pojištění z KE;
- b) adresou pro výplatu dávek NEM z KE;
- c) trvalou adresou z KE.

#### 10) Na obrazovce Seznam dokumentů vypustit sloupec "Forma"

Na obrazovce "EXK-OSV—O22" a "EXK-OSV-022a" vypustit sloupec "Forma". Parafovano: Poskytovatel: The Content of Children of Children of Children of Children of Children of Children<br>Parafovano: Poskytovatel: The Children Objednatel: Strana 9/15

**WO** čssz

#### Vysvětlivky zkratek:

- OS obstávková složka
- EP exekuční případ
- LL likvidační list
- eLL elektronický likvidační list

#### 2. Součástí předmětu plnění (Služeb) bude

- a) analytická dokumentace k předmětu plnění včetně modelu řešení v UML (soubor spustitelný v programu Enterprise Architect);
- b) upravené APV EXK;
- c) upravené APV EDS (importér, ROD adaptér, popř. tlustý klient);
- d) předání xml a xsd souborů pro rozhraní ATR;
- e) uživatelské testovací scénáře k jednotlivým bodům plnění;
- f) upravená provozní a uživatelská dokumentace;
- g) zdrojové kódy APV EXK a EPV EDS se zapracovanými změnami.

#### 3. Realizace Služeb

#### Etapizace a doby plnění

Etapa A = realizace požadavků Kategorie A;

Etapa B1 = realizace požadavku Kategorie B 1) "Povýšení verze JBoss aplikace EXK";

Etapa B = realizace požadavků Kategorie B vyjma B 1);

Etapa C = realizace požadavků Kategorie C.

Doba plnění je následující:

Etapa A — požadavky Kategorie A do 3 měsíců ode dne nabytí účinnosti této Smlouvy;

Etapa B1 – požadavek Kategorie B 1) "Povýšení verze JBoss aplikace EXK", který musí být dokončen před implementací ostatních požadavků Kategorie B; **Transformation**<br>
Constrained in the state of the state of the state of the state of the state of the state of the state of the state of the state of the state of the state of the state of the state of the state of the st

Etapa B — požadavky Kategorie B do 6 měsíců ode dne nabytí účinnosti této Smlouvy, vyjma požadavku Kategorie B 1) "Povýšení verze JBoss aplikace EXK";

Etapa C — požadavky Kategorie C do 9 měsíců ode dne nabytí účinností této Smlouvy.

#### 4. Harmonogram

Termíny v harmonogramu jsou uvedeny v pracovních dnech.

Harmonogram je stanoven takto:

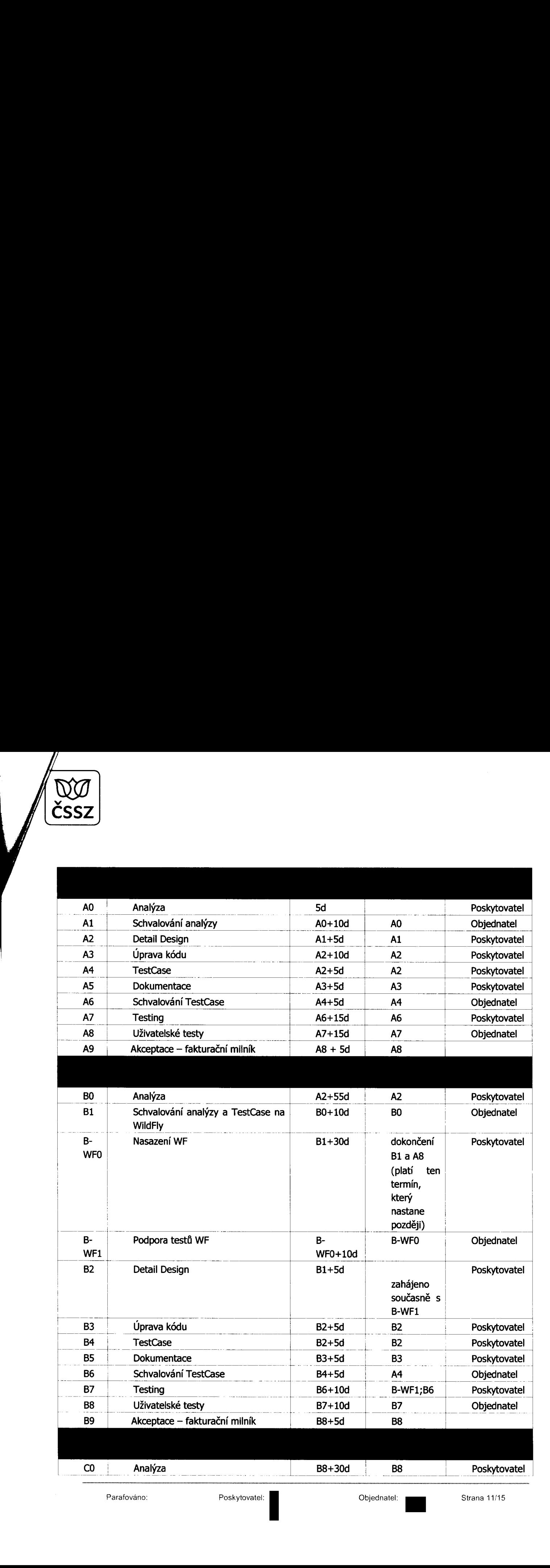

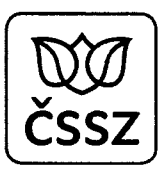

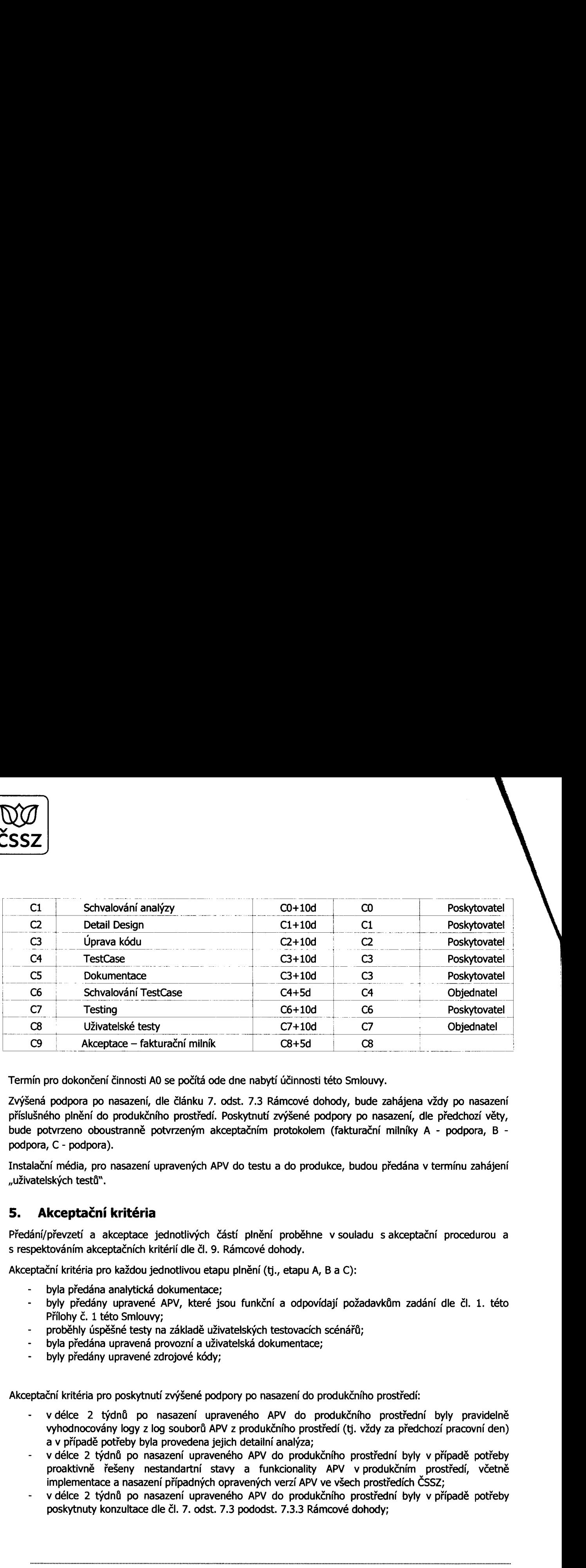

Termín pro dokončení činnosti A0 se počítá ode dne nabytí účinnosti této Smlouvy.

Zvýšená podpora po nasazení, dle článku 7. odst. 7.3 Rámcové dohody, bude zahájena vždy po nasazení příslušného plnění do produkčního prostředí. Poskytnutí zvýšené podpory po nasazení, dle předchozí věty, bude potvrzeno oboustranně potvrzeným akceptačním protokolem (fakturační milníky A - podpora, B podpora, C - podpora).

Instalační média, pro nasazení upravených APV do testu a do produkce, budou předána v termínu zahájení "uživatelských testů".

#### 5. Akceptační kritéria

Předání/převzetí a akceptace jednotlivých částí plnění proběhne vsouladu sakceptační procedurou a s respektováním akceptačních kritérií dle čl. 9. Rámcové dohody.

Akceptační kritéria pro každou jednotlivou etapu plnění (tj., etapu A, B a C):

- byla předána analytická dokumentace;
- byly předány upravené APV, které jsou funkční a odpovídají požadavkům zadání dle čl. 1. této Přílohy č. 1 této Smlouvy;
- proběhly úspěšné testy na základě uživatelských testovacích scénářů;
- byla předána upravená provozní a uživatelská dokumentace;
- byly předány upravené zdrojové kódy;

Akceptační kritéria pro poskytnutí zvýšené podpory po nasazení do produkčního prostředí:

- vdélce 2 týdnů po nasazení upraveného APV do produkčního prostřední byly pravidelně vyhodnocovány logy <sup>z</sup> log souborů APV <sup>z</sup> produkčního prostředí (tj. vždy za předchozí pracovní den) a v případě potřeby byla provedena jejich detailní analýza;
- v délce 2 týdnů po nasazení upraveného APV do produkčního prostřední byly v případě potřeby proaktivně řešeny nestandartní stavy a funkcionality APV v produkčním prostředí, včetně implementace a nasazení případných opravených verzí APV ve všech prostředích ČSSZ;
- vdélce 2 týdnů po nasazení upraveného APV do produkčního prostřední byly v případě potřeby poskytnuty konzultace dle čl. 7. odst. 7.3 pododst. 7.3.3 Rámcové dohody;

# 6. Cena plnění

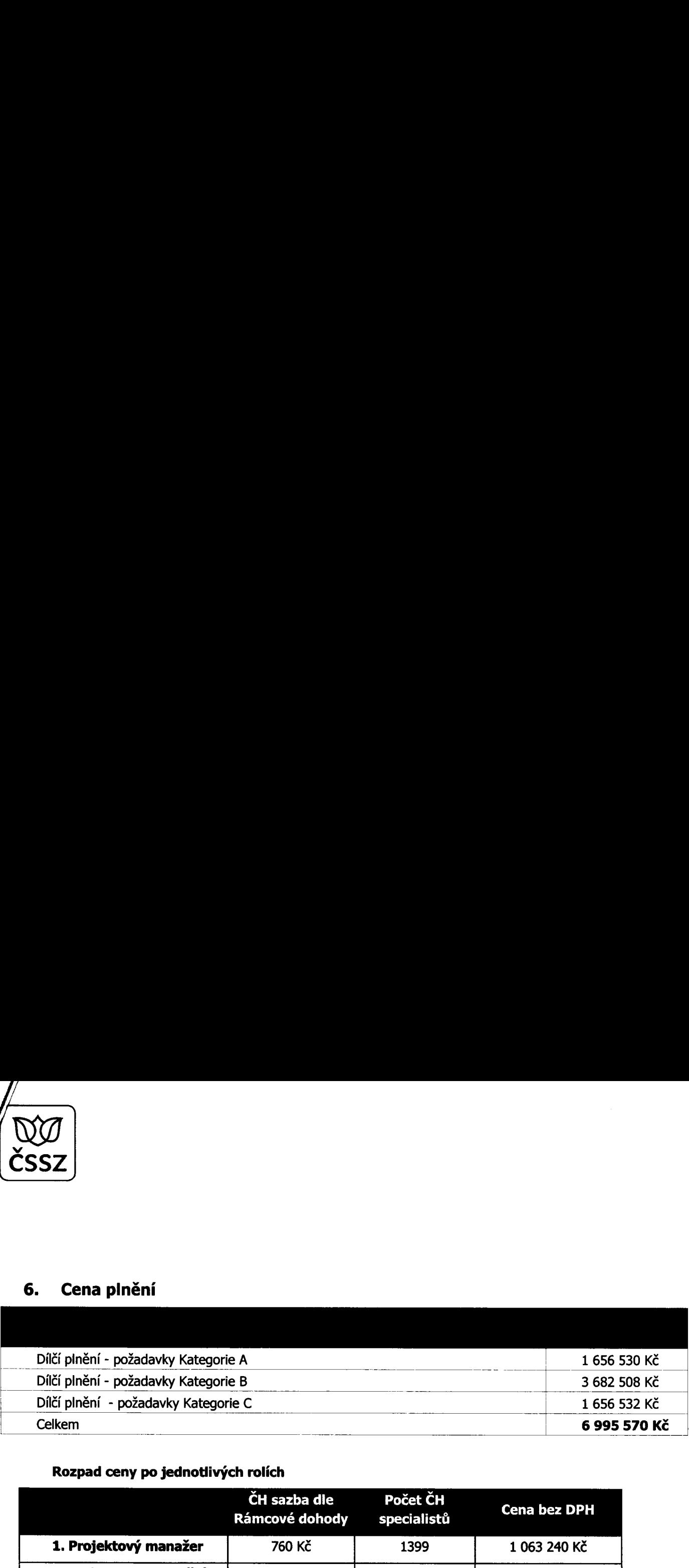

### Rozpad ceny po jednotlivých rolích

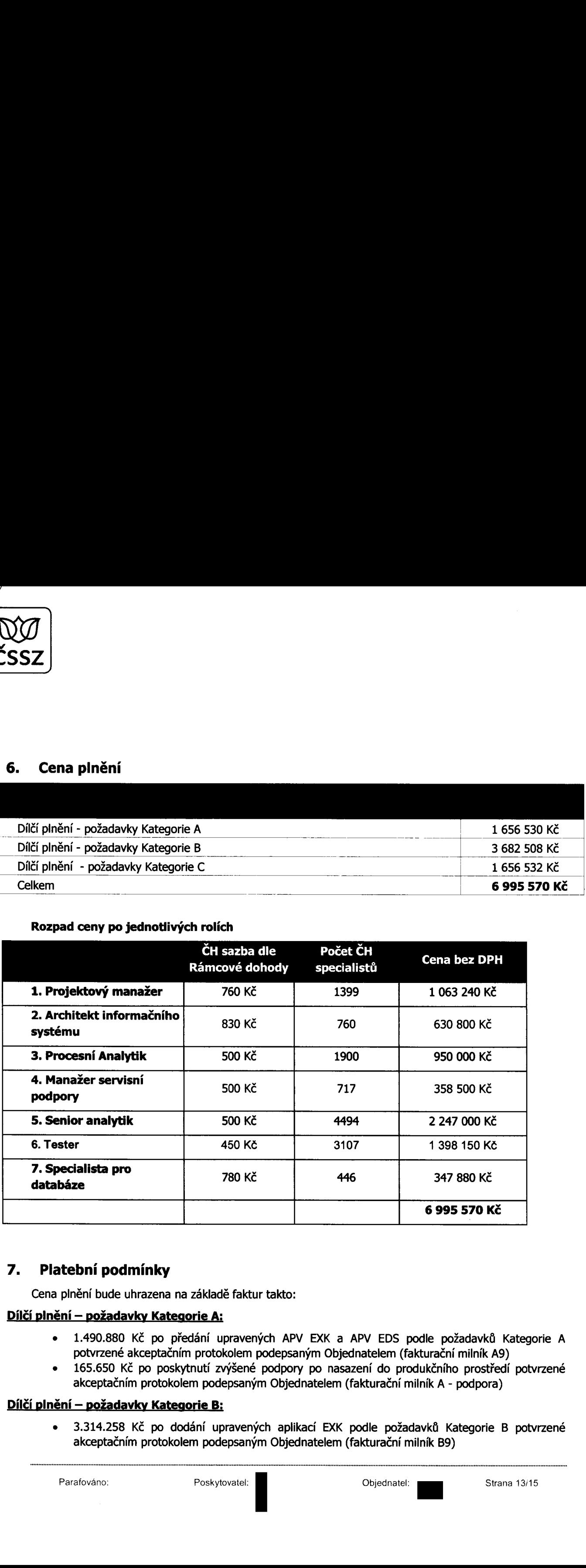

# 7. Platební podmínky

Cena plnění bude uhrazena na základě faktur takto:

- . 1.490.880 Kč po předání upravených APV EXK a APV EDS podle požadavků Kategorie A potvrzené akceptačním protokolem podepsaným Objednatelem (fakturační milník A9)
- . 165.650 Kč po poskytnutí zvýšené podpory po nasazení do produkčního prostředí potvrzené akceptačním protokolem podepsaným Objednatelem (fakturační milník A - podpora)

# Dílčí plnění – požadavky Kategorie B:

. 3.314.258 Kč po dodání upravených aplikací EXK podle požadavků Kategorie B potvrzené akceptačním protokolem podepsaným Objednatelem (fakturační milník B9)<br>
Parafováno: Poskytovatel: I Chiednatel: Strana 13/15

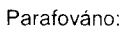

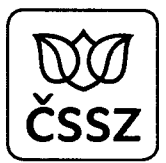

368.250 Kč po poskytnutí zvýšené podpory po nasazení do produkčního prostředí potvrzené akceptačním protokolem podepsaným Objednatelem (fakturační milník B - podpora)

- 1.490.882 Kč po dodání upravených aplikací EXK podle požadavků Kategorie C potvrzené akceptačním protokolem podepsaným Objednatelem (fakturační milník C9)
- 165.650 Kč po poskytnutí zvýšené podpory po nasazení do produkčního prostředí potvrzené akceptačním protokolem podepsaným Objednatelem (fakturační milník C - podpora)

#### Součinnost Objednatele

Nutným předpokladem pro řádné plnění dle této Smlouvy je zajištění součinnosti Objednatele v rozsahu dle čl. 6. Přílohy č. <sup>1</sup> Rámcové dohody.

Obsah, způsob <sup>i</sup> termíny poskytování součinnosti vjednotlivých fázích plnění mohou být mezi Objednatelem a Poskytovatelem upřesněny a doplněny při zahájení a v průběhu plnění, a to po vzájemném odsouhlasení.

#### 9. Soulad se standardy

Realizace Služeb bude řízena dle platných standardů Objednatele. Soupis platným standardů relevantních pro tuto Smlouvu je uveden v následující tabulce.

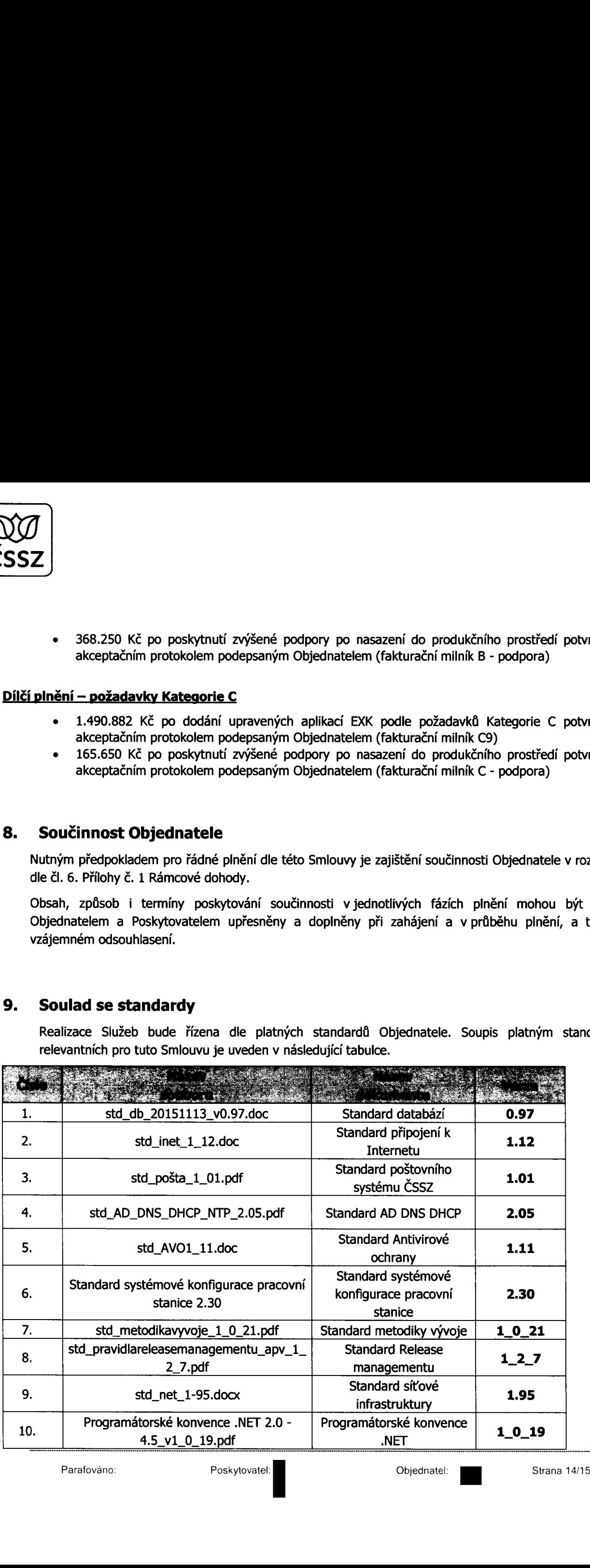

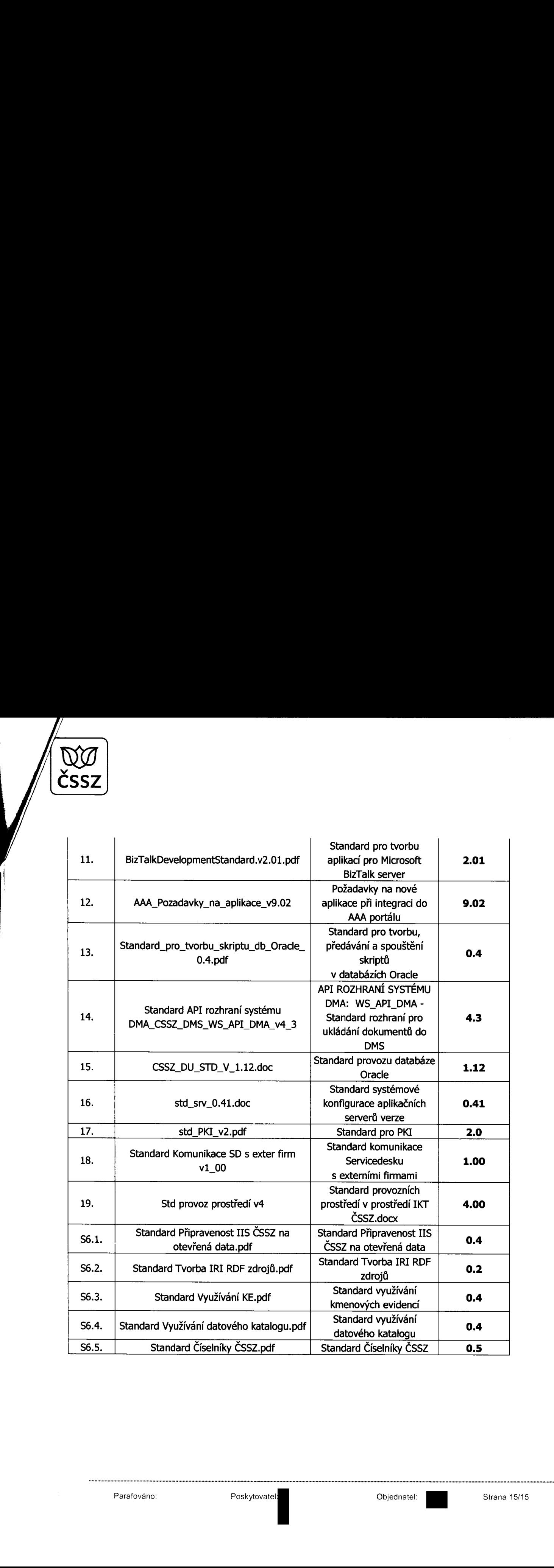

 $\bigcirc$  son, where Servor a**ta a.s.**<br>Jankovcova 1997-49, 170 00 Praha **7**<br>IČ: 25112775. F.IČ: CZ25112775

 $\overline{\phantom{a}}$ 

 $\ddot{\phantom{a}}$